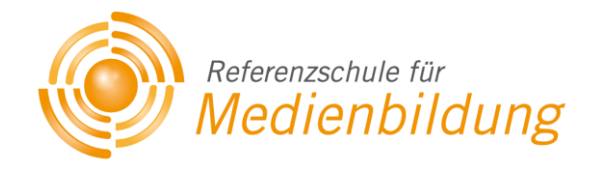

# *MEDIENENTWICKLUNGSPLAN*

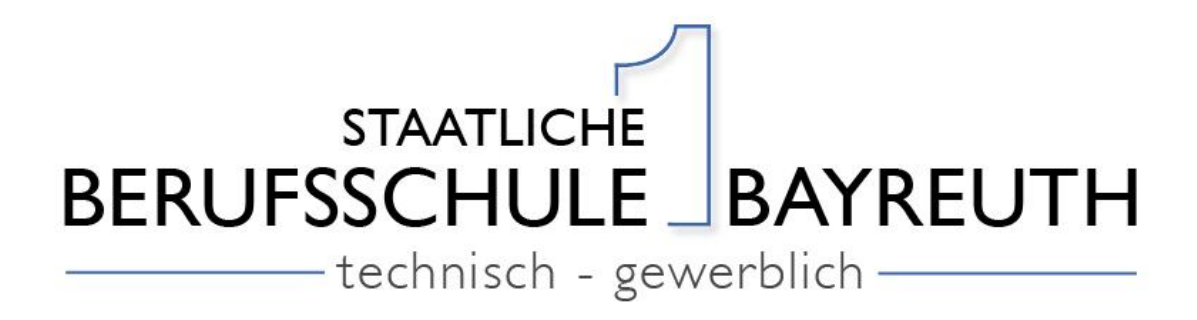

Stand: 12.07.2012

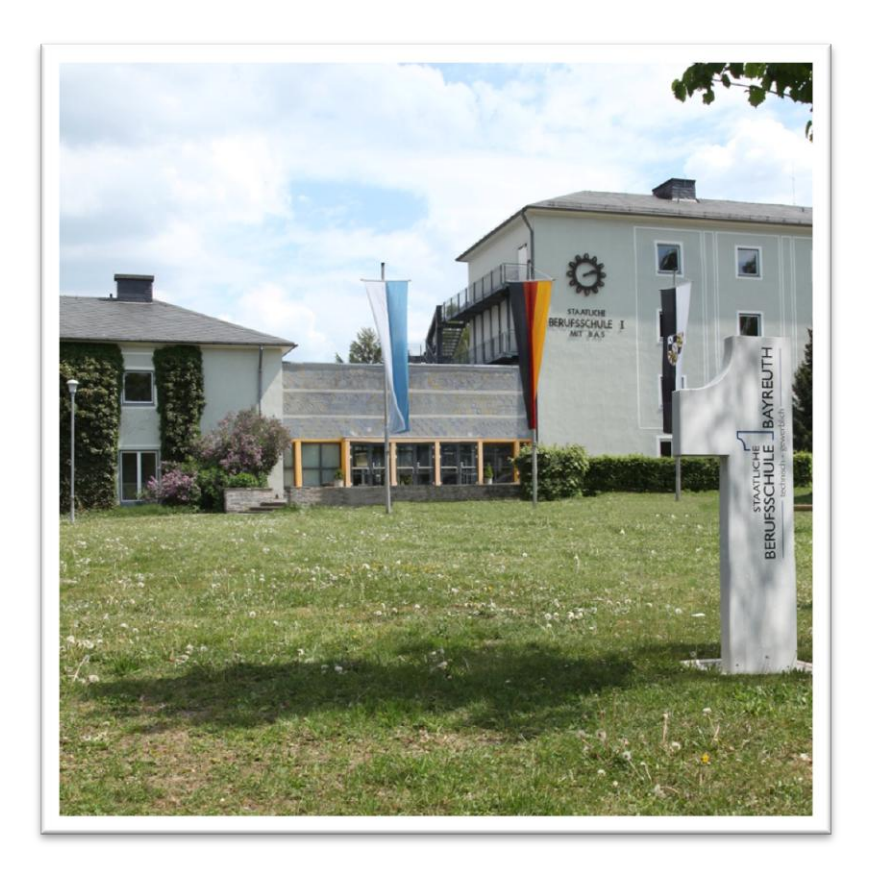

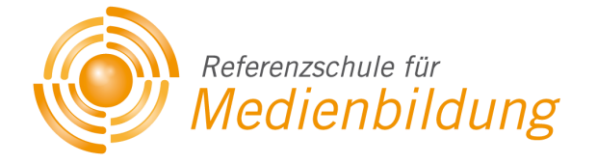

*Verfasser und Ansprechpartner:*  Frau Ilona Merl, Herr Johannes Hösl, Herr Joachim Scharr

#### *Kontakt:*

Staatliche Berufsschule I Kerschensteinerstraße 6 95448 Bayreuth

Tel.: 0921 5073936-0 Fax: 0921 5073936-99

Internet: [www.bs1-bt.de](http://www.bs1-bt.de/) E-Mail: [Sekretariat@bs1-bt.de](mailto:Sekretariat@bs1-bt.de)

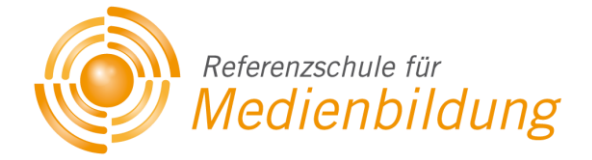

# **Inhaltsverzeichnis**

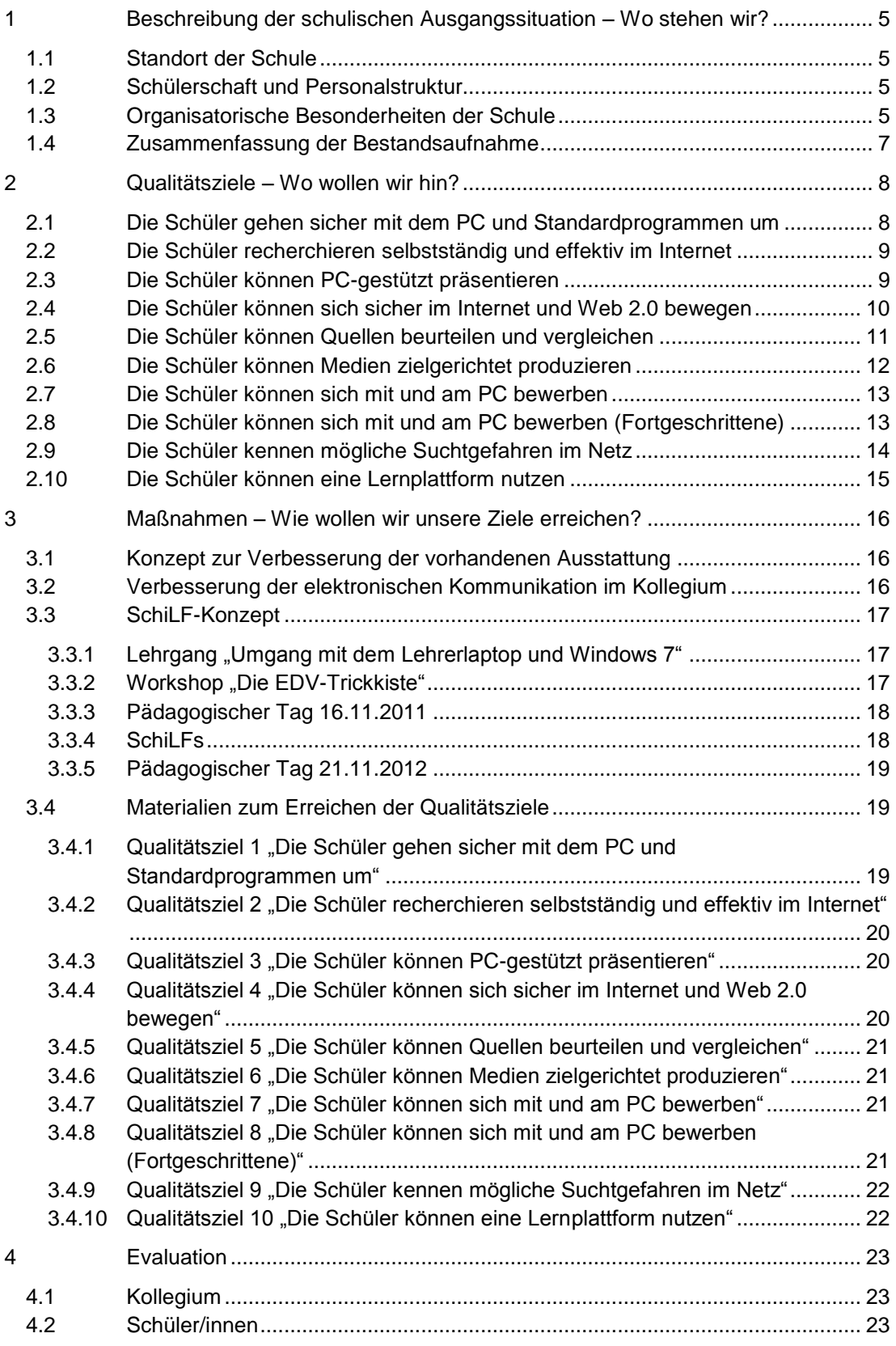

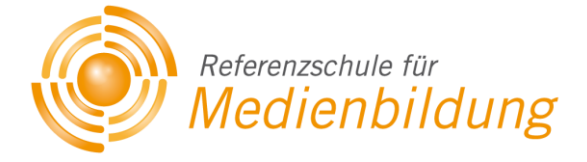

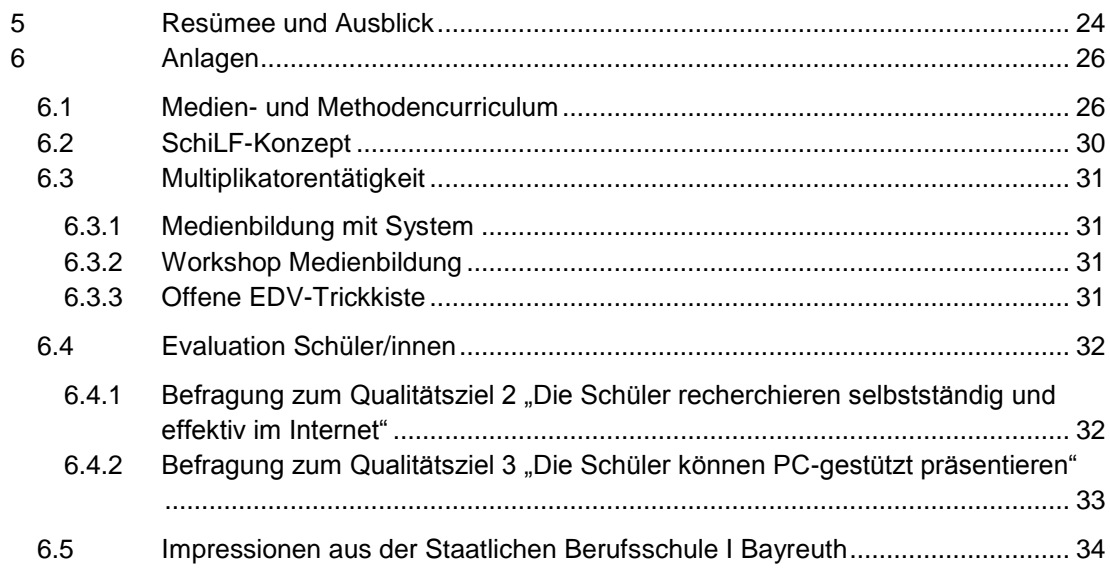

# <span id="page-4-0"></span>**1 Beschreibung der schulischen Ausgangssituation – Wo stehen wir?**

## <span id="page-4-1"></span>**1.1 Standort der Schule**

Die Staatliche Berufsschule I Bayreuth liegt im Randgebiet der Stadt Bayreuth und bildet zusammen mit der Staatlichen Berufsschule II Bayreuth (kaufmännisch), der Beruflichen Oberschule und der Albert-Schweitzer-Mittelschule das Schulzentrum Ost. In direkter Nachbarschaft befindet sich die Handwerkskammer für Oberfranken mit angeschlossenem Technologiezentrum.

## <span id="page-4-2"></span>**1.2 Schülerschaft und Personalstruktur**

Im Schuljahr 2010/11 besuchen 2.020 Schülerinnen und Schüler die Staatliche Berufsschule I Bayreuth. Aufgrund ihrer technisch-gewerblichen Ausrichtung handelt es sich überwiegend um männliche Schüler (1.619).

Die Schülerinnen und Schüler haben folgende Vorbildungen:

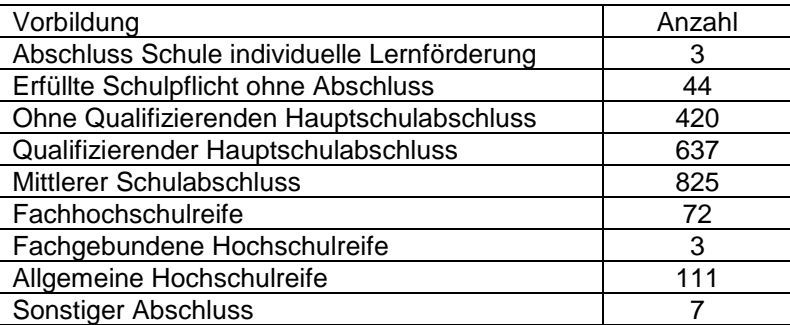

An der Staatlichen Berufsschule I Bayreuth sind derzeit folgende Lehrkräfte beschäftigt:

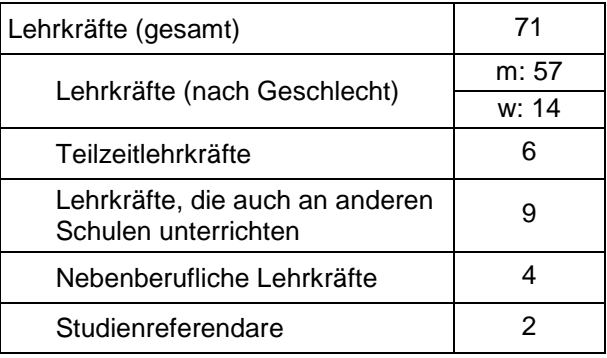

## <span id="page-4-3"></span>**1.3 Organisatorische Besonderheiten der Schule**

Bei der Staatlichen Berufsschule I Bayreuth handelt es sich um eine technisch-gewerbliche Berufsschule mit zehn Berufsfeldern. In diesen Berufsfeldern sind sehr unterschiedliche Berufsgruppen integriert – die Bandbreite reicht von medienorientierten Berufen bis hin zu traditionellen Handwerksberufen.

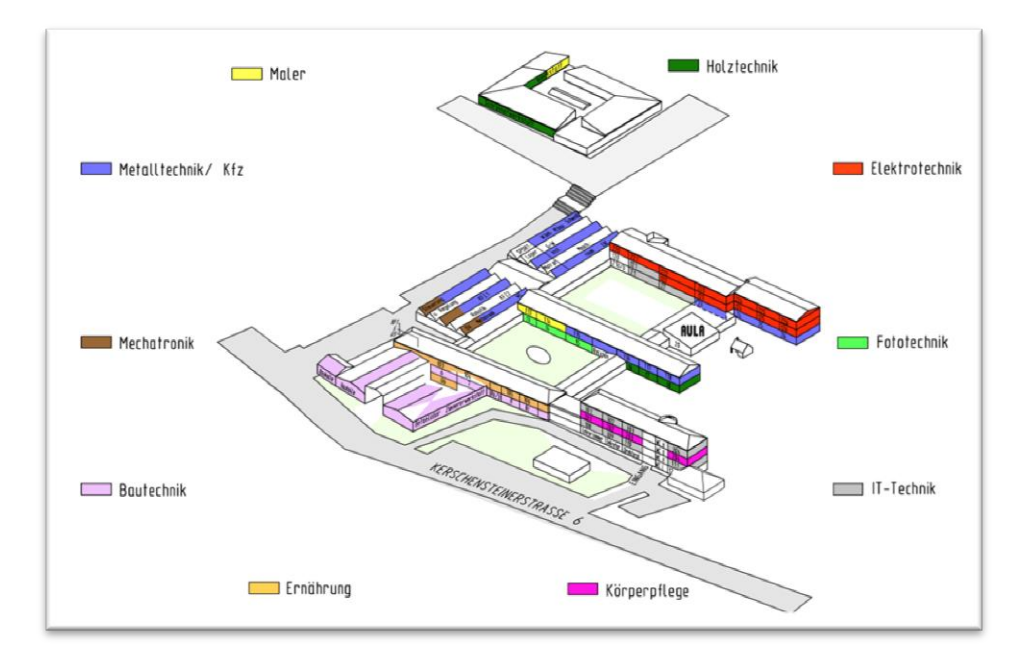

Detaillierte Auflistung der Berufe:

- **EXammerer (BGJs)** Zimmerer (Fachstufe)
- Bautechnik (Grundstufe) Betonfertigteilbauer
- Mechatroniker
- Elektroberufe (Grundstufe) Elektroniker FR: Energie und Gebäudetechnik Elektroniker für Betriebstechnik Informationselektroniker (Jgst 10/11) Informationselektroniker System- u. Gerätetechnik (Jgst 12/13)
- **Ernährung** Fleischer (Jgst 10) Bäcker Konditoren (Jgst 11/12) Fachverkäufer im NMH - Fleischerei Fachverkäufer im NMH – Bäckerei/Konditorei
- Fahrzeugtechnische Berufe (Grundstufe) KFZ-Mechatroniker (Jgst 11) KFZ-Mechatroniker – PKW-Technik
- Farbtechnik und Raumgestaltung: Maler und Lackierer, Bauten- und Objektbeschichter, Fahrzeuglackierer (Jgst 10) Maler und Lackierer, Bauten- und Objektbeschichter (Jgst 11/12)
- Holztechnik (BGJs) **Tischler**
- Friseur
- Metalltechnik (Grundstufe) Industriemechaniker, Feinwerkmechaniker (Jgst 11) Industriemechaniker (Jgst 12/13) Metallbauer –Konstruktionstechnik (Jgst 11/12/13) Klempner (Jgst 11/12/13)
- IT-Technik Fachinformatiker Fachinformatiker – Hochschule Dual IT-Systemkaufmann IT-Systemelektroniker Informatikkaufmann
- Fotograf

Für den MEP bedeutet dies, dass eine Systematisierung der Vermittlung von digitalen Kenntnissen notwendig ist, um für alle Berufsgruppen Grundkompetenzen im Umgang mit Medien zu garantieren. Aufgrund der vorliegenden Heterogenität ist es ebenfalls notwendig, die geplanten Module flexibel zu gestalten und nach Schwierigkeitsgrad zu differenzieren, sowie die einzelnen Fachbereiche in die Planung mit einzubeziehen.

## <span id="page-6-0"></span>**1.4 Zusammenfassung der Bestandsaufnahme**

#### *Lernen mit und über Medien im Unterricht*

Die Erhebung im Kollegium hat gezeigt, dass eine große Bandbreite von Medien im Unterricht zum Einsatz kommt. Materialpools sind in mehreren Berufsfeldern bereits vorhanden oder geplant. Diese bereits vorhandenen Materialien gilt es zusammen zu tragen und zu systematisieren, damit möglichst viele Kolleginnen und Kollegen darauf Zugriff haben.

#### *Fortbildungsbedarf der Lehrkräfte*

Fortbildungsbedarf äußern die Kollegen vor allem in den Bereichen:

- Nutzung von Inhalten aus dem Internet unter Einbeziehung von rechtlichen Fragestellungen und des Web 2.0
- Benutzung von Standardprogrammen, z.B. Microsoft Office
- Arbeiten mit Windows 7 und Netzwerkgrundlagen
- Nutzung einer Lernplattform

#### *Medienausstattung und Organisation*

- 33 Klassenzimmer:
	- 250 Computer in den Klassenräumen
	- 230 davon mit Internetanschluss 2 digitale Whiteboards Zugang der IT-Klassen zum Schulnetz per WLAN möglich Flächendeckende Ausstattung mit Beamern
- Fachräume
	- 34 Fachräume /Labors
	- 290 Computer in den Fachräumen
	- 290 davon mit Internetanschluss
- Lehrerarbeitsplätze 1 Lehrerarbeitsplatz im Lehrerzimmer 2 Lehrerarbeitsplätze im Lehrerzimmer II WLAN im Lehrerzimmer II In den V+S Räumen stehen teilweise Lehrerarbeitsplätze mit PCs zur Verfügung (Schreibtische mit PC-Arbeitsplätzen)
- Intranet Schulnetz unterteilt in ca. 20 logische Netze entsprechend der einzelnen Fachbereiche Verwaltungsnetz
- Anbindung an das Internet mit: T@School ADSL 2000 und BAIP T-Systems symmetrisch 4 Mbit/s

# <span id="page-7-0"></span>**2 Qualitätsziele – Wo wollen wir hin?**

#### **Vorbemerkung:**

An der Staatlichen Berufsschule Bayreuth I werden Schülerinnen und Schüler in 50 Berufen unterrichtet. Es ist deshalb unmöglich die für jeden Beruf relevanten Lehrpläne im MMC zu berücksichtigen. Jedoch weisen viele der in Lernfeldern organisierten Lehrpläne folgende Gemeinsamkeiten auf:

- Nutzung unterschiedlicher Möglichkeiten der Informationsgewinnung
- Präsentation von Ergebnissen

Es bleibt deshalb den Fachgruppen überlassen die im MMC genannten Ziele, wie im Bericht der Externen Evaluation empfohlen, in die didaktischen Jahresplanungen der einzelnen Berufsfelder zu integrieren. Für die Fächer Deutsch und Sozialkunde gibt es einheitliche Lehrpläne. Auf eine detaillierte Zuordnung wurde trotzdem verzichtet, um den Fachgruppen die notwendige Freiheit und Flexibilität in ihren Planungen zu bieten. Unseres Erachtens ist dies notwendig, um auf die Bedürfnisse der sehr heterogenen Schülerschaft einzugehen und diese individuell zu fördern.

Um die im Folgenden genannten Ziele zu erreichen, sind folgende Maßnahmen nötig:

- Verbesserung der vorhandenen Ausstattung (vgl. [3.1\)](#page-15-1)
- Schulung der Lehrkräfte hinsichtlich PC-Grundlagen und didaktischer Einbindung von neuen Medien in den Unterricht (vgl. [3.3\)](#page-16-0)
- Schulung der Lehrkräfte hinsichtlich Urheberrecht und sonstiger Rechtsgrundlagen der Mediennutzung

## <span id="page-7-1"></span>**2.1 Die Schüler gehen sicher mit dem PC und Standardprogrammen um**

#### *Zielbeschreibung*

- Verbesserung von überfachlichen Kompetenzen, hier Medien- und Methodenkompetenz
- Beachtung notwendiger Vorschriften der PC-Nutzung
- Nutzung des PCs als allgemeines Arbeitsinstrument
- Sicherer Umgang mit Standardprogrammen und Betriebssystem

#### *Bezug zu Kriterien der externen Evaluation*

- Individuelle Unterstützung und Förderung von Schülerinnen und Schülern
- Förderung der Lernmotivation
- Förderung des selbstgesteuerten Lernens

#### *Messbare Indikatoren für die Zielerreichung*

- 80 % der Schüler/innen kennen die Benutzerordnung
- 70 % der Schüler/innen können folgende Aufgaben lösen:
	- o Grundlagen PC und Betriebssystem
	- o Anlegen von Ordnerstrukturen zum organisierten Arbeiten
	- o Anfertigen von Deckblättern für die Schulordner und schriftliche Arbeiten
	- o Erstellen des eigenen Stundenplanes
	- o Aufzeigen von Kontaktmöglichkeiten mit der Schule
	- o Anlegen einer Vorlage für zukünftige Entschuldigungsschreiben
	- o Erstellen eines Steckbriefes der eigenen Person

#### *Instrument(e) zur Überprüfung der Zielerreichung*

Unterschreiben der Benutzerordnung

- Nutzung der angefertigten Materialien
- Verwendung des Steckbriefes zur Vorstellung innerhalb der Lerngruppe

#### *Durchführung des Qualitätszieles im*

- **Fachunterricht**
- oder als Methodentraining fächerübergreifend

## <span id="page-8-0"></span>**2.2 Die Schüler recherchieren selbstständig und effektiv im Internet**

#### *Zielbeschreibung*

- Verbesserung von überfachlichen Kompetenzen, hier Medien-, Methoden- und Sozialkompetenz
- Eigenständige Steuerung eines Arbeitsprozesses
- Zielgerichtete Nutzung des Internets für Recherchen
- Beachtung des Urheberrechtes
- Verwenden von Suchergebnissen für die eigene Arbeit

#### *Bezug zu Kriterien der externen Evaluation*

- Individuelle Unterstützung und Förderung von Schülerinnen und Schülern
- Förderung der Lernmotivation
- Förderung des selbstgesteuerten Lernens
- Effektive Nutzung von Lernzeit durch selbstgesteuerte Arbeitsprozesse
- Förderung der Teamfähigkeit

#### *Messbare Indikatoren für die Zielerreichung*

- 70 % der Schüler/innen können eine Internetrecherche unter folgenden Gesichtspunkten durchführen:
	- o Aufbau und Funktionsweise des Internets
	- o Vor- und Nachteile von Internetrecherchen
	- o Kennenlernen verschiedener Suchmaschinen und ihre Arbeitsweise
	- o Formulierung von Suchanfragen
	- o Nutzung erweiterter Suchmöglichkeiten (z.B. Boolesche Operatoren)
	- o Sichern der Suchergebnisse
	- o Grundlagen des Urheberrechtes
- 70 % der Schüler/innen können die verwendeten Internetquellen korrekt angeben

#### *Instrument(e) zur Überprüfung der Zielerreichung*

- Durchführung einer Recherche zu einem ausgewählten Thema im Team
- Sichern der Ergebnisse im eigenen Ordner
- Vorstellung der Ergebnisse in Form eines Kurzreferates mit korrekter Quellenangabe im Klassenverband und Merkblatt für die Zuhörer

#### *Durchführung des Qualitätszieles im*

- Fachunterricht
- Deutschunterricht
- Sozialkundeunterricht
- oder als Methodentraining fächerübergreifend

## <span id="page-8-1"></span>**2.3 Die Schüler können PC-gestützt präsentieren**

*Zielbeschreibung*

- Verbesserung von überfachlichen Kompetenzen, hier Medien-, Methoden-, Sozial- und Personalkompetenz
- Eigenständige Steuerung eines Arbeitsprozesses
- Nutzung des PCs zur Herstellung von visuellen Hilfen für Präsentationen
- Kreative Gestaltung einer Präsentation
- Einbeziehung der Zielgruppe
- Beachtung des Urheberrechtes

#### *Bezug zu Kriterien der externen Evaluation*

- Individuelle Unterstützung und Förderung von Schülerinnen und Schülern
- Förderung der Lernmotivation
- Förderung des selbstgesteuerten Lernens
- Effektive Nutzung von Lernzeit durch selbstgesteuerte Arbeitsprozesse
- Förderung kreativer Fähigkeiten
- Förderung der Team- und Kommunikationsfähigkeit

#### *Messbare Indikatoren für die Zielerreichung*

- 70 % der Schüler/innen können mit einem gängigen Präsentationsprogramm umgehen:
	- o Erstellen von animierten Präsentationen mit Hilfe eines gängigen Präsentationsprogrammes
	- o Arbeiten mit Folien-, Handzettel- und Notizenmaster
	- o Präsentation für verschiedene Anlässe einrichten (Präsentation durch Redner, durch Individuum, an einem Kiosk)
	- o Ausdrucken von Präsentationen (Folien, Handzettel, Notizenseite)

#### *Instrument(e) zur Überprüfung der Zielerreichung*

- Selbstständiges Erstellung von Präsentationen und Handouts zu ausgewählten Themen in Gruppenarbeit
- Halten der Präsentation im Klassenverband
- Vergleich der Präsentationen anhand von Zuhörerfragebögen
- Zusammenfassung von Merkmalen einer "guten" und einer "schlechten" Präsentation

#### *Durchführung des Qualitätszieles im*

- **•** Fachunterricht
- Deutschunterricht
- Sozialkundeunterricht
- oder als Methodentraining fächerübergreifend

## <span id="page-9-0"></span>**2.4 Die Schüler können sich sicher im Internet und Web 2.0 bewegen**

#### *Zielbeschreibung*

- Verbesserung von überfachlichen Kompetenzen, hier Medien-, Methoden-, Sozial- und Personalkompetenz
- Eigenes Verhalten im Netz auf Verstöße gegen das Urheberrecht prüfen und mögliche Konsequenzen kennen
- Chancen und Gefahren des Web 2.0 einschätzen können

#### *Bezug zu Kriterien der externen Evaluation*

- Individuelle Unterstützung und Förderung von Schülerinnen und Schülern
- Förderung der Lernmotivation
- Förderung des selbstgesteuerten Lernens
- Förderung der Team- und Kommunikationsfähigkeit
- Effizienz der Verhaltensregulierung
- Schulung der Kritikfähigkeit

#### *Messbare Indikatoren für die Zielerreichung*

- 70 % der Schüler/innen können ausgewählte Beispiele im Hinblick auf Nutzungsbedingungen, Sicherheit, etc. prüfen
- 70 % der Schüler/innen kennen die Grundlagen des Urheberrechtes, insbesondere im Bereich Musik- und Videodownload

#### *Instrument(e) zur Überprüfung der Zielerreichung*

Bearbeitung ausgewählter Fälle zum Themengebiet

#### *Durchführung des Qualitätszieles im*

- Deutschunterricht
- Sozialkundeunterricht

## <span id="page-10-0"></span>**2.5 Die Schüler können Quellen beurteilen und vergleichen**

#### *Zielbeschreibung*

- Verbesserung der Fachkompetenz
- Verbesserung von überfachlichen Kompetenzen, hier Medien-, Methoden-, Sozial- und Personalkompetenz
- Eigenständige Steuerung eines Arbeitsprozesses
- Zielgerichtete Nutzung verschiedener Quellen (z.B. Internet, Fachbücher) für Recherchen unter besonderer Einbeziehung der Qualität dieser Quellen
- Beachtung des Urheberrechtes
- Beurteilung und Vergleich von Quellen/Suchergebnissen und Verwendung dieser für die eigene Arbeit
- Funktionsweise eines Wiki kennen lernen und eigene Artikel erstellen

#### *Bezug zu Kriterien der externen Evaluation*

- Förderung überfachlicher Kompetenzen
- Individuelle Unterstützung und Förderung von Schülerinnen und Schülern
- Förderung des selbstgesteuerten Lernens
- Effektive Nutzung von Lernzeit durch selbstgesteuerte Arbeitsprozesse
- Förderung der Team- und Kommunikationsfähigkeit
- Schulung der Kritikfähigkeit

#### *Messbare Indikatoren für die Zielerreichung*

- 70 % der Schüler/innen können Internetquellen anhand von allgemeinen Kriterien beurteilen (z.B. nach Aktualität, Qualität, etc.).
- 70 % der Schüler/innen können Wikis verwenden und erstellen

#### *Instrument(e) zur Überprüfung der Zielerreichung*

- Erstellen bzw. Überarbeiten eines Wiki-Artikels, in dem Quellen anhand festgelegter Beurteilungskriterien (inhaltlich, rechtlich) bewertet werden
- Pool an geprüften Quellen für einen Fachbereich, welcher ständig aktualisiert wird
- Peer-Review bzw. Stellungnahme zu den Beurteilungen durch Mitschüler oder die Lehrkraft über die Diskussionsfunktion des Wikis

#### *Durchführung des Qualitätszieles im*

- Fachunterricht
- **•** Deutschunterricht

#### Sozialkundeunterricht

## <span id="page-11-0"></span>**2.6 Die Schüler können Medien zielgerichtet produzieren**

#### *Zielbeschreibung*

- Verbesserung der Fachkompetenz
- Verbesserung von überfachlichen Kompetenzen, hier Medien-, Methoden-, Sozial- und Personalkompetenz
- Eigenständige Steuerung eines Arbeitsprozesses
- Nutzung des PCs zur Herstellung von Printmedien und Präsentationen
- Kreative Gestaltung von Printmedien und Präsentationen
- Einbeziehung der Zielgruppe
- Beachtung des Urheberrechtes und anderer relevanter Bestimmungen

#### *Bezug zu Kriterien der externen Evaluation*

- Individuelle Unterstützung und Förderung von Schülerinnen und Schülern
- Förderung der Lernmotivation
- Förderung des selbstgesteuerten Lernens
- Effektive Nutzung von Lernzeit durch selbstgesteuerte Arbeitsprozesse
- Förderung kreativer Fähigkeiten
- Förderung der Team- und Kommunikationsfähigkeit
- Schulung der Kritikfähigkeit

#### *Messbare Indikatoren für die Zielerreichung*

 70 % der Schüler/innen können Medien nach Aufgabenstellung im Team zielgerichtet produzieren und zielgruppengerecht vorstellen

#### *Instrument(e) zur Überprüfung der Zielerreichung*

 Durchführung des Projektes "Das sind wir" mit Plakat, Flyer und Präsentation in arbeitsgleicher oder -teiliger Gruppenarbeit je nach Größe und Leistungsstärke der Klasse bzw. dem zur Verfügung stehenden Zeitbudget

Anmerkung:

Diese Art von Projekten ist bereits erfolgreich durchgeführt worden. So haben z.B. die Mechatroniker ein offenes Klassenzimmer eingerichtet und die Fotografen eine Ausstellung ihrer Arbeiten organisiert.

- Festlegung von Kriterien zur Prüfung des Projekterfolges
- Führen eines Projekttagebuches
- Vorstellung der Ergebnisse im Klassenverband
- Unterzeichnen einer Einverständniserklärung für die Veröffentlichung der Projektergebnisse
- Organisieren einer Abteilungsausstellung für andere Schülerinnen und Schüler der Schule
- Erfassen der Besuchermeinung mit Hilfe von Feedbackbögen
- Auswerten der Feedbackbögen
- Erstellen einer gekürzten Version für die Homepage der Schule

#### *Durchführung des Qualitätszieles im*

- **Fachunterricht**
- Deutschunterricht

## <span id="page-12-0"></span>**2.7 Die Schüler können sich mit und am PC bewerben**

#### *Zielbeschreibung*

- Verbesserung von überfachlichen Kompetenzen, hier Medien-, Methoden-, Sozial- und Personalkompetenz
- Eigenständige Steuerung eines Arbeitsprozesses
- Nutzung des PC für die Bewerbung
- Grundlagen des Datenschutzes

#### *Bezug zu Kriterien der externen Evaluation*

- Individuelle Unterstützung und Förderung von Schülerinnen und Schülern
- Förderung der Lernmotivation
- Förderung des selbstgesteuerten Lernens
- Effektive Nutzung von Lernzeit durch selbstgesteuerte Arbeitsprozesse
- Förderung kreativer Fähigkeiten
- Schulung der Kommunikationsfähigkeit
- Förderung der Kritikfähigkeit

#### *Messbare Indikatoren für die Zielerreichung*

- 70 % der Schüler/innen können eine Bewerbung unter Beachtung der folgenden Gesichtspunkte am PC gestalten:
	- o Grundregeln für Anschreiben und Lebenslauf
	- o Brief- und Tabellengestaltung am PC
	- o Erstellen eines Anschreibens nach vorgegebenem Muster
	- o Erstellen eines tabellarischen Lebenslauf mit Bild nach vorgegebenem Muster
	- o Erstellen und Präsentieren einer "Dritten Seite"
	- o Online-Bewerbung per E-Mail oder Formular
	- o Mögliche Probleme bei der Online-Bewerbung (Dateiformat und –größe, Firewall des Unternehmens, Netiquette u.ä.)
	- o Erstellen und Analysieren einer eigenen Bewerbung

#### *Instrument(e) zur Überprüfung der Zielerreichung*

- Eine Bewerbung mit Anschreiben und tabellarischem Lebenslauf zu einer berufstypischen Stellenanzeige am PC verfassen und ausdrucken
- Eine Online-Bewerbung zu einer berufstypischen Anzeige verfassen und an den zuständigen Lehrer oder die eigene Email-Adresse verschicken
- Besprechung der ausgedruckten Online-Bewerbungen im Hinblick auf mögliche Fehlerquellen

#### *Durchführung des Qualitätszieles im*

• Deutschunterricht

## <span id="page-12-1"></span>**2.8 Die Schüler können sich mit und am PC bewerben (Fortgeschrittene)**

#### *Zielbeschreibung*

- Verbesserung der Fachkompetenz
- Verbesserung von überfachlichen Kompetenzen, hier Medien-, Methoden-, Sozial- und Personalkompetenz
- Eigenständige Steuerung eines Arbeitsprozesses
- Nutzung des PCs für die Bewerbung
- Nutzung von Jobbörsen bzw. Communitys für die Bewerbung/Stellensuche
- Grundlagen des Datenschutzes
- Anlegen eines Europasses

#### *Bezug zu Kriterien der externen Evaluation*

- Individuelle Unterstützung und Förderung von Schülerinnen und Schülern
- Förderung der Lernmotivation
- Förderung des selbstgesteuerten Lernens
- Effektive Nutzung von Lernzeit durch selbstgesteuerte Arbeitsprozesse
- Förderung kreativer Fähigkeiten
- Schulung der Kommunikationsfähigkeit
- Förderung der Kritikfähigkeit

#### *Messbare Indikatoren für die Zielerreichung*

- 70 % der Schüler/innen können allgemeine und berufstypische Jobbörsen und Communitys nutzen, vergleichen und deren Risiken hinsichtlich des Datenschutzes beurteilen
- 70 % der Schüler/innen können einen Europass erstellen

#### *Instrument(e) zur Überprüfung der Zielerreichung*

- Vorstellung einzelner Jobbörsen und Communitys durch die Schüler
- Eigenen Europass erstellen

#### *Durchführung des Qualitätszieles im*

- Fachunterricht
- **Deutschunterricht**

## <span id="page-13-0"></span>**2.9 Die Schüler kennen mögliche Suchtgefahren im Netz**

#### *Zielbeschreibung*

- Verbesserung von überfachlichen Kompetenzen, hier Medien-, Methoden-, Sozial- und Personalkompetenz
- Schüler sollen die Suchtpotenziale und Gefahren, die mit sozialen Netzwerken und Onlinespielen verbunden sind, kennen.

#### *Bezug zu Kriterien der externen Evaluation*

- Individuelle Unterstützung und Förderung von Schülerinnen und Schülern
- Schulung der Kommunikationsfähigkeit
- Förderung der Kritikfähigkeit
- Effizienz der Verhaltensregulierung

#### *Messbare Indikatoren für die Zielerreichung*

70 % der Schüler/innen kennen die Suchtgefahren im Internet

#### *Instrument(e) zur Überprüfung der Zielerreichung*

- Diskussionsrunde ausgewählter Fälle im Klassenverband
- Vergleich mit anderen Suchtgefahren
- Auswertung eines Fragebogens zur Selbstreflexion über das eigene Verhalten/Suchtpotenzial im Umgang mit dem Netz

#### *Durchführung des Qualitätszieles im*

- Sozialkundeunterricht
- Religionsunterricht
- **Deutschunterricht**

## <span id="page-14-0"></span>**2.10 Die Schüler können eine Lernplattform der BSI nutzen**

#### *Zielbeschreibung*

- Verbesserung von überfachlichen Kompetenzen, hier Medien-, Methoden-, Sozial- und Personalkompetenz
- Nutzung digitaler Materialien auf einer Lernplattform
- Nutzung weiterer Möglichkeiten von Lernplattformen

#### *Bezug zu Kriterien der externen Evaluation*

- Individuelle Unterstützung und Förderung von Schülerinnen und Schülern
- Förderung der Lernmotivation
- Förderung des selbstgesteuerten Lernens
- **Effektive Nutzung von Lernzeit**
- Förderung kreativer Fähigkeiten
- Schulung der Kommunikationsfähigkeit
- Sicherung des Lernerfolgs

#### *Messbare Indikatoren für die Zielerreichung*

- 50 % der Schüler/innen nutzen die Lernplattform der Schule
	- o Vorstellung der Lernplattform und ihrer Möglichkeiten
	- o Kommunikation von Lehrern und Schülern über die Lernplattform
	- o Bearbeitung von Aufgaben auf der Lernplattform
	- o Präsentation erstellter Inhalte
	- o Erstellung von Aufgaben/Lernpaketen durch Lehrer und Schüler/innen
	- o Nutzungsbedingungen für die Lernplattform kennen

#### *Instrument(e) zur Überprüfung der Zielerreichung*

Auswertung von Protokollen der Lernplattform

#### *Durchführung des Qualitätszieles im*

- Fachunterricht
- Deutschunterricht
- Sozialkundeunterricht

## <span id="page-15-0"></span>**3 Maßnahmen – Wie wollen wir unsere Ziele erreichen?**

## <span id="page-15-1"></span>**3.1 Konzept zur Verbesserung der vorhandenen IT-Ausstattung**

#### *Ziel(e) der Maßnahme*

Mit Hilfe einer strukturierten Gebäudeverkabelung und Ausbau der Internetanbindung soll eine zukunftsfähige Daten- und evtl. auch Telefonverkabelung gewährleistet werden. Zudem sollte es für jede Lehrkraft möglich sein, in jedem Raum mit ihrem eigenen Laptop und somit in ihrer vertrauten Systemumgebung zu arbeiten. Des Weiteren soll auf allen Schulrechner die aktuelle Version von Microsoft Office installiert werden.

#### *Kurzbeschreibung*

In Absprache mit Schulleitung und Systembetreuung wurden folgende Eckpunkte festgelegt:

- Systematisierung und Ergänzung der Verkabelung im Schulhaus und Verbesserung der Internetanbindung
- Laptopkonzept für Lehrer, d.h. jede interessierte Lehrkraft soll nach einer Qualifikation einen Laptop bekommen (wobei die Nutzung eigener Laptops auch zugelassen ist). Um den Arbeitsaufwand für die Wartung zu vermindern, soll ein entsprechender Wartungsvertrag abgeschlossen werden.
- Teilnahme am FWU-Rahmenvertrag bzgl. Microsoft-Lizenzen für Betriebssysteme und Microsoft Office

#### *Stand der Umsetzung*

37 Laptops wurden geliefert. Die Ausgabe an die Lehrkräfte erfolgte nach Teilnahme an einer Grundlagenschulung zur Sicherung und Wiederherstellung des Systems. Zirka 50 % der Befragten geben an, dass in den von ihnen betreuten Räumen Microsoft Office 2010 installiert ist (vgl. Punkt [4\)](#page-22-0).

Die strukturierte Gebäudeverkabelung erfolgt im Rahmen der geplanten Generalsanierung und als neue Internetanbindung wurde mit T-Systems der CompanyConnect 20 Mbit

(Glasfaser) Tarif vereinbart.

Die Teilnahme am FWU-Rahmenvertrag ist umgesetzt.

#### *Anmerkungen / Erfahrungswerte*

Die Fortführung der oben genannten Maßnahmen in den folgenden Schuljahren wird angestrebt.

## <span id="page-15-2"></span>**3.2 Verbesserung der elektronischen Kommunikation im Kollegium**

#### *Ziel(e) der Maßnahme*

Es soll eine neue, zukunftsfähig schulweite Informations- und Austauschplattform etabliert werden.

#### *Kurzbeschreibung*

Dem Kollegium soll in Zukunft über eine zentrale Plattform sowohl das schulinterne E-Mail als auch eine zentrale Informationsplattform zur Verfügung stehen. Diese soll das bisher installierte Open-Exchange-System ablösen.

*Stand der Umsetzung*

Der Systembetreuer ist damit beauftragt, Angebote für mögliche neue Systeme einzuholen.

*Anmerkungen / Erfahrungswerte*

keine

## <span id="page-16-0"></span>**3.3 SchiLF-Konzept**

Um eine Grundlage für die Durchführung der geplanten Qualitätsziele zu schaffen, wurden folgende Maßnahmen durchgeführt:

- Lehrgang "Umgang mit dem Lehrerlaptop und Windows 7"
- Workshop "Die EDV-Trickkiste"
- Pädagogischer Tag am 16.11.2011
- SchiLFs

#### <span id="page-16-1"></span>**3.3.1 Lehrgang "Umgang mit dem Lehrerlaptop und Windows 7"**

#### *Ziel der Maßnahme*

 Eigenverantwortliche und zielgerichtete Verwendung der von der Schule zur Verfügung gestellten Laptops.

#### *Kurzbeschreibung*

- Grundlagenkurs Windows 7
- Eigenständige Datensicherung/-rettung

#### *Stand der Umsetzung*

Durchführung durch Systembetreuer

*Anmerkungen / Erfahrungswerte*

 Alle Kolleginnen und Kollegen, die einen Laptop erhielten, nahmen an der Fortbildung teil.

### <span id="page-16-2"></span>**3.3.2 Workshop "Die EDV-Trickkiste"**

#### *Ziel der Maßnahme*

- Etablierung eines regelmäßig stattfindenden ein- bis zweistündigen Workshops
- Behandlung von verschiedenen Themen rund um die EDV

#### *Kurzbeschreibung*

Expertenrunden zu verschiedenen Themen je nach Interesse der Teilnehmer/innen

*Stand der Umsetzung*

- Absprache mit der Schulleitung
- Durchführung der Workshops

#### *Anmerkungen / Erfahrungswerte*

- Es fanden Workshops zu den Themen:
	- o Sitzpläne mit Bildern erstellen
	- o Nützliche und kostenlose Programme für den Lehreralltag
	- o Verwendung der dienstlichen E-Mail-Adresse
	- o Verwendung von Masterfolien in Microsoft PowerPoint und Kreierung einer "Magischen Wand"
- o Arbeiten mit verdecktem Text in Word
- Die Workshops wurden von den Teilnehmer sehr gut angenommen und werden deshalb fortgesetzt.

## <span id="page-17-0"></span>**3.3.3 Pädagogischer Tag 16.11.2011**

#### *Ziel der Maßnahme*

• Information des Kollegiums über die geplante Einführung einer Lernplattform

#### *Kurzbeschreibung*

 Vorstellung der geplanten Bachelorarbeit zum Thema: "Strategien zur Einführung eines LMS an einer Staatlichen Berufsschule - Konzeption und prototypische Umsetzung"

*Stand der Umsetzung*

Maßnahme durchgeführt

#### *Anmerkungen / Erfahrungswerte*

- Sehr gute Teilnahme an der Bedarfsanalyse durch den Bacheloranden
- Vorstellung der Ergebnisse der fertigen Arbeit vor erweiterter Schulleitung, Systembetreuer und RfM-Team und Diskussion über Einsatzmöglichkeiten

## <span id="page-17-1"></span>**3.3.4 SchiLFs**

#### *Ziel der Maßnahme*

Gewünschtes Angebot von Fortbildungen gemäß der Bestandsaufnahme

#### *Kurzbeschreibung*

- Fortbildungen zu folgenden Themen:
	- o Grundlagen Windows 7
	- o Microsoft Office 2010
	- o Urheberrecht
	- o Web 2.0
	- o Suchtgefahren im Netz
	- o Lernplattformen
	- o Europass und Bewerbungsportale

#### *Stand der Umsetzung*

- Absprache mit Schulleitung und MiB
- Kontaktaufnahme mit potenziellen Referenten/innen aus dem Kollegium und extern
- Berücksichtigung von Angeboten der "Schulentwicklung in Oberfranken Berufliche Schulen"
	- o 27.01.2012 Modul U1: Präsentieren mit PowerPoint
	- o 27.04.2012 Modul U2: Publizieren mit WORD

#### *Anmerkungen / Erfahrungswerte*

- Geplant sind im Schuljahr 2012/13 Fortbildungen zu folgenden Themen:
	- o Grundlagen Windows 7 im Rahmen der EDV-Trickkiste
	- o Urheberrecht
	- o Web 2.0
	- o Einführung von mebis an der BS I Bayreuth
	- o Wiederholung der Fortbildungen zu Word und PowerPoint, um eine möglichst große Zahl von Lehrkräften zu erreichen.

 Fortbildungen zu den Themen Suchtgefahren im Netz, Europass und Bewerbungsportale sind erst geplant, wenn die entsprechenden Module zur Durchführung anstehen.

## <span id="page-18-0"></span>**3.3.5 Pädagogischer Tag 21.11.2012**

#### *Ziel der Maßnahme*

• Information an das Kollegium über Medienkompetenz, Gefahren im Internet und Urheberrecht

#### *Kurzbeschreibung*

- Herr Kriminalhauptmeister Peter Stenglein hält im Rahmen des Pädagogischen Tages einen Vortrag zu den Themen:
	- o Medienkompetenz
	- o Gefahren im Internet
	- o Urheberrecht

#### *Stand der Umsetzung*

Mit Herrn Stenglein wurde der Vortragstermin vereinbart

*Anmerkungen / Erfahrungswerte*

 $\bullet$  keine

## <span id="page-18-1"></span>**3.4 Materialien zum Erreichen der Qualitätsziele**

Materialien werden auf der Homepage im geschützten Lehrerbereich zur Verfügung gestellt.

## <span id="page-18-2"></span>**3.4.1 Qualitätsziel 1 "Die Schüler gehen sicher mit dem PC und Standardprogrammen um"**

*Kurzbeschreibung*

- Benutzerordnung
- Handreichungen für die Lehrer
	- Infoblätter
- Arbeitsblätter für die Schüler
	- Das ist Windows 7
	- Das bin ich
	- Ich nenne dich beim Namen
	- Mein Ordner bekommt ein Gesicht
	- So entschuldige ich mich
	- Mein Stundenplan
	- Kontakt zur Berufsschule über das Internet

#### *Stand der Umsetzung*

- Materialien erstellt und auf Homepage eingestellt
- Umsetzung im Unterricht erprobt

*Anmerkungen / Erfahrungswerte*

Vgl. Punkt [4](#page-22-0)

## <span id="page-19-0"></span>**3.4.2 Qualitätsziel 2 "Die Schüler recherchieren selbstständig und effektiv im Internet"**

#### *Kurzbeschreibung*

- Beispielrecherche
- Handreichungen für die Lehrer
- WebQuest auf der Schulhomepage
- Arbeitsblätter für die Schüler
	- Suche im Netz

#### *Stand der Umsetzung*

- Materialien erstellt und auf Homepage eingestellt
- Umsetzung im Unterricht erprobt

#### *Anmerkungen / Erfahrungswerte*

Vgl. Punkt [4](#page-22-0)

## <span id="page-19-1"></span>**3.4.3 Qualitätsziel 3 "Die Schüler können PC-gestützt präsentieren"**

#### *Kurzbeschreibung*

- Beispielpräsentationen
- Handreichungen für die Lehrer
	- Vorbemerkungen zu den Arbeitsblättern
	- Masterfolien für die Lehrkräfte
	- Bewertungsbogen für Präsentationen
	- Lösungen zu den Arbeitsblättern
- Arbeitsblätter für die Schüler - Heute präsentiere ich Teil 1 bis 5

#### *Stand der Umsetzung*

- Materialien erstellt und auf Homepage eingestellt
- Umsetzung im Unterricht erprobt

#### *Anmerkungen / Erfahrungswerte*

• Vgl. Punkt [4](#page-22-0)

## <span id="page-19-2"></span>**3.4.4 Qualitätsziel 4 "Die Schüler können sich sicher im Internet und Web 2.0 bewegen"**

#### *Kurzbeschreibung*

- Handreichungen für die Lehrer
- Arbeitsblätter für die Schüler

*Stand der Umsetzung*

• Noch nicht begonnen

*Anmerkungen / Erfahrungswerte*

Derzeit keine

## <span id="page-20-0"></span>**3.4.5 Qualitätsziel 5 "Die Schüler können Quellen beurteilen und vergleichen"**

#### *Kurzbeschreibung*

- Handreichungen für die Lehrer
- Arbeitsblätter für die Schüler

*Stand der Umsetzung*

• Noch nicht begonnen

*Anmerkungen / Erfahrungswerte*

Derzeit keine

## <span id="page-20-1"></span>**3.4.6 Qualitätsziel 6 "Die Schüler können Medien zielgerichtet produzieren"**

*Kurzbeschreibung*

- Handreichungen für die Lehrer
- Arbeitsblätter für die Schüler

*Stand der Umsetzung*

Noch nicht begonnen

*Anmerkungen / Erfahrungswerte*

Derzeit keine

## <span id="page-20-2"></span>**3.4.7 Qualitätsziel 7 "Die Schüler können sich mit und am PC bewerben"**

*Kurzbeschreibung*

- Handreichungen für die Lehrer
- Arbeitsblätter für die Schüler

*Stand der Umsetzung*

• Noch nicht begonnen

*Anmerkungen / Erfahrungswerte*

Derzeit keine

## <span id="page-20-3"></span>**3.4.8 Qualitätsziel 8 "Die Schüler können sich mit und am PC bewerben (Fortgeschrittene)"**

*Kurzbeschreibung*

- Handreichungen für die Lehrer
- Arbeitsblätter für die Schüler

#### *Stand der Umsetzung*

Noch nicht begonnen

*Anmerkungen / Erfahrungswerte*

Derzeit keine

## <span id="page-21-0"></span>**3.4.9 Qualitätsziel 9 "Die Schüler kennen mögliche Suchtgefahren im Netz"**

#### *Kurzbeschreibung*

- Handreichungen für die Lehrer
- Arbeitsblätter für die Schüler

#### *Stand der Umsetzung*

• In Vorbereitung (pädagogischer Tag 2012)

*Anmerkungen / Erfahrungswerte*

Derzeit keine

## <span id="page-21-1"></span>**3.4.10 Qualitätsziel 10 "Die Schüler können eine Lernplattform nutzen"**

*Kurzbeschreibung*

- Einführung einer Lernplattform
- Handreichungen für die Lehrer

#### *Stand der Umsetzung*

- Bachelorarbeit an der Universität Bamberg zum Thema: "Strategien zur Einführung eines LMS an einer Staatlichen Berufsschule - Konzeption und prototypische Umsetzung"
- Betrieb des Prototypen auf dem Schulserver

#### *Anmerkungen / Erfahrungswerte*

- Bachelorarbeit wurde beendet und im Kollegium vorgestellt.
- Strukturierte Einführung in den kommenden Schuljahren
- Aufgrund der Planung der Akademie für Lehrerfortbildung und Personalführung Dillingen eine bayernweite Moodle-Plattform für alle Schularten einzuführen, wird diese und nicht die oben genannte an der BS I Bayreuth eingeführt.

# <span id="page-22-0"></span>**4 Evaluation**

## <span id="page-22-1"></span>**4.1 Kollegium**

Eine Befragung des Kollegiums ergab, dass die Aktivitäten des RfM-Teams im Kollegium bekannt sind und akzeptiert werden.

Bedauerlicherweise gelang es bisher nicht die einzelnen Module des MMC flächendeckend in die didaktischen Jahresplanungen der einzelnen Abteilungen einzubetten. Die Gründe hierfür werden unter Punkt [5](#page-23-0) genauer ausgeführt.

## <span id="page-22-2"></span>**4.2 Schüler/innen**

Die stichprobenartige Befragung der Schüler/innen ergab, dass die bisher ausgearbeiteten Module gut zu bearbeiten sind und gut angenommen wurden. Eine genauere Auflistung der Ergebnisse findet sich unter Punkt [6.4.](#page-31-0)

# <span id="page-23-0"></span>**5 Resümee und Ausblick**

Zusammenfassend lässt sich über die Arbeit in den letzten zwei Jahren sagen, dass es uns gelungen ist, das Thema Medienbildung in den Fokus von Schulleitung und Kollegium zu rücken.

Die Lehrkräfte kennen die Arbeit des RfM-Teams und beschäftigen sich mehr oder weniger intensiv mit den von ihm ausgearbeiteten Modulen. Dort, wo die Module im Unterricht verwendet wurden, lässt sich eine positive Resonanz von Seiten der Lehrkräfte und Schüler/innen feststellen. So würden z.B. Lehrkräfte die bereitgestellten Materialien wieder verwenden und sehen sie als Möglichkeit ihre tägliche Arbeit zu erleichtern. Schüler/innen gefällt diese Art von Unterrichtsgestaltung. Sie können in ihrem eigenen Tempo arbeiten und sich kreativ ausleben.

Die Akzeptanz erkennt man auch daran, dass die angebotenen Fortbildungen (insbesondere die EDV-Trickkiste) von Lehrkräften aus unterschiedlichen Fachgruppen besucht wurden. Auch für Lehrkräfte anderer Schulen fand in Zusammenarbeit mit dem zuständigen MiB eine Fortbildung zum Thema "Medienbildung mit System" statt. Dabei wurde explizit die Vorstellung der Erfahrungen der BS I mit dem Projekt "Referenzschule für Medienbildung" von den Teilnehmern/innen positiv bewertet.

Im Rahmen der Erstellung einer Bachelorarbeit zum Thema "Strategien zur Einführung eines LMS an einer Staatlichen Berufsschule - Konzeption und prototypische Umsetzung" ließ sich erkennen, dass das Kollegium Interesse an der Nutzung einer Lernplattform hat. Deshalb erwarten wir mit Freude die Einführung von "mebis".

Um die didaktische Umsetzung der angestrebten Qualitätsziele zu erreichen, wurden zudem folgende technische Maßnahmen angestoßen:

- Konzeption einer strukturierten Verkabelung
- Verbesserung der Internetanbindung
- Teilnahme am FWU-Rahmenvertrag
- Anschaffung und Ausgabe von Lehrerlaptops mit Einführungsschulung

Leider gab es auch Probleme bei der Umsetzung MMC. Es ist uns nicht gelungen, Module zur Erreichung der Qualitätsziele flächendeckend einzuführen bzw. fest in die didaktischen Jahresplanungen der Fachgruppen einzubinden. Als Hauptgrund hierfür kann angeführt werden, dass die Staatliche Berufsschule I Bayreuth erst Mitte des Schuljahres 2011/12 einen neuen Schulleiter erhielt. Feste Absprachen über die Verbindlichkeit der Qualitätsziele waren daher bisher nicht möglich und können erst im Rahmen der Umsetzung der Vorschläge der Externen Evaluation in Angriff genommen werden.

Unser vorrangiges Ziel muss es deshalb sein, eine Verankerung der Qualitätsziele in die didaktischen Jahresplanungen der einzelnen Abteilungen zu erreichen. Diese Umsetzung ist durch eine erneute Evaluation zu überprüfen, ggf. müssen Ziele angepasst werden.

Die Aussichten auf eine Weiterführung des RfM-Teams sind gut, da wir inzwischen als Projektgruppe Medienschule Teil der Schulentwicklungsgruppe der Berufsschule I Bayreuth sind. Im Rahmen dieser Gruppe werden auch die weiteren geplanten Module ausgearbeitet und die EDV-Trickkiste weitergeführt.

Es ist deshalb zu erwarten, dass auch in Zukunft das Thema "Medienbildung" eine wichtige Rolle an der Staatlichen Berufsschule I Bayreuth spielen wird. Von den sich daraus

ergebenen Erfahrungen können andere Berufsschulen profitieren, die Willens sind, sich dem Projekt anzuschließen.

# **6 Anlagen**

## **6.1 Medien- und Methodencurriculum für Fachklassen**

<span id="page-25-1"></span><span id="page-25-0"></span>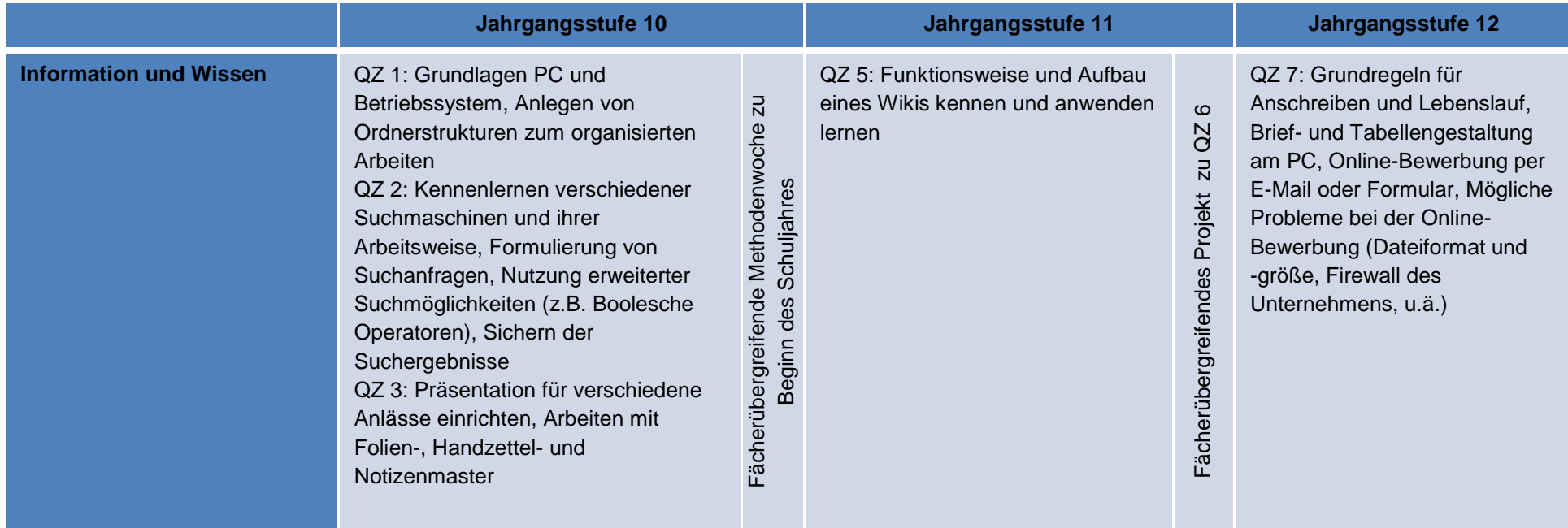

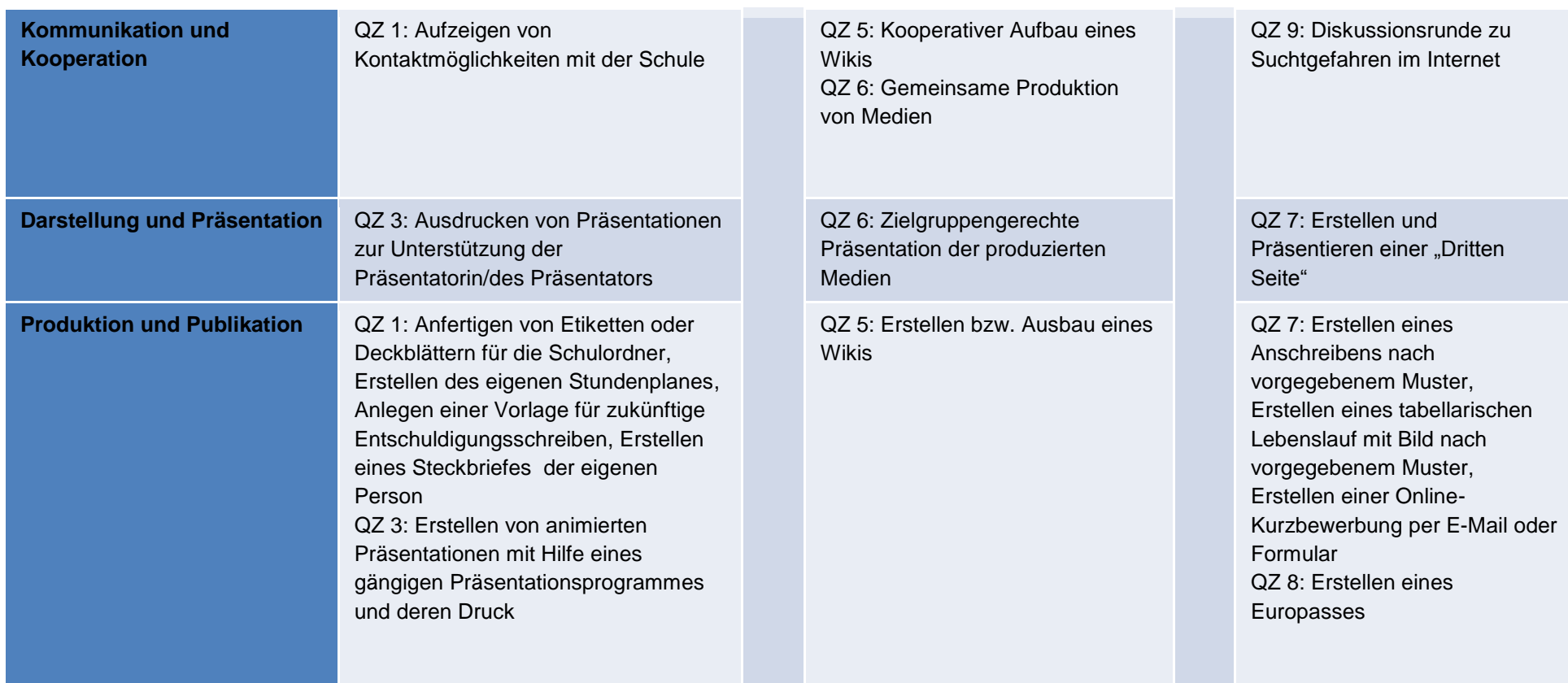

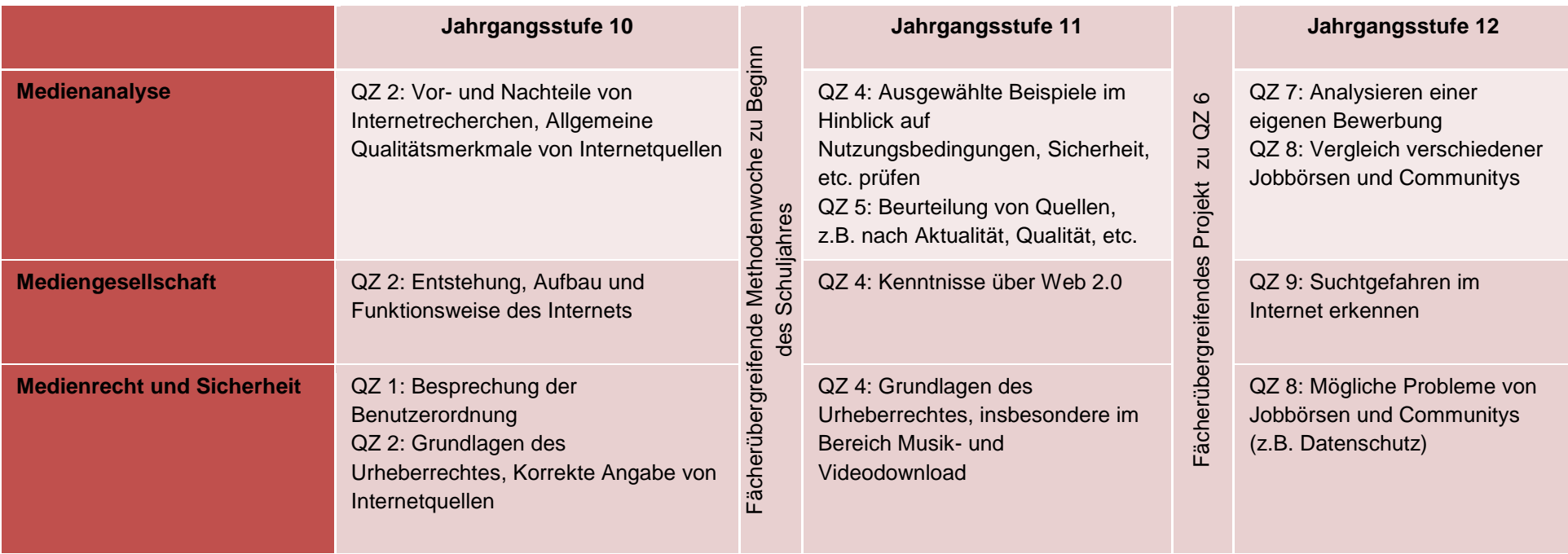

QZ = Qualitätsziele

#### Anmerkung:

Das Qualitätsziel 10 "Inhalte auf einer Lernplattform nutzen und erstellen" hängt von der schulübergreifenden Einführung einer Lernplattform ab. Die Nutzung dieser Lernplattform ist für alle Jahrgangsstufen vorgesehen und würde folgende Bereiche betreffen:

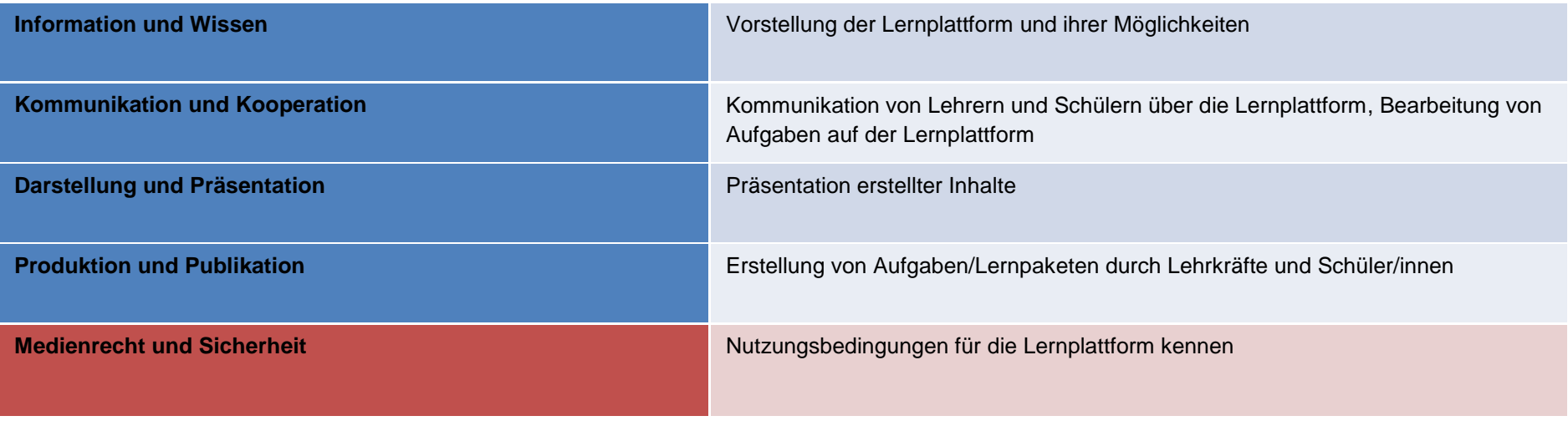

## **6.2 SchiLF-Konzept**

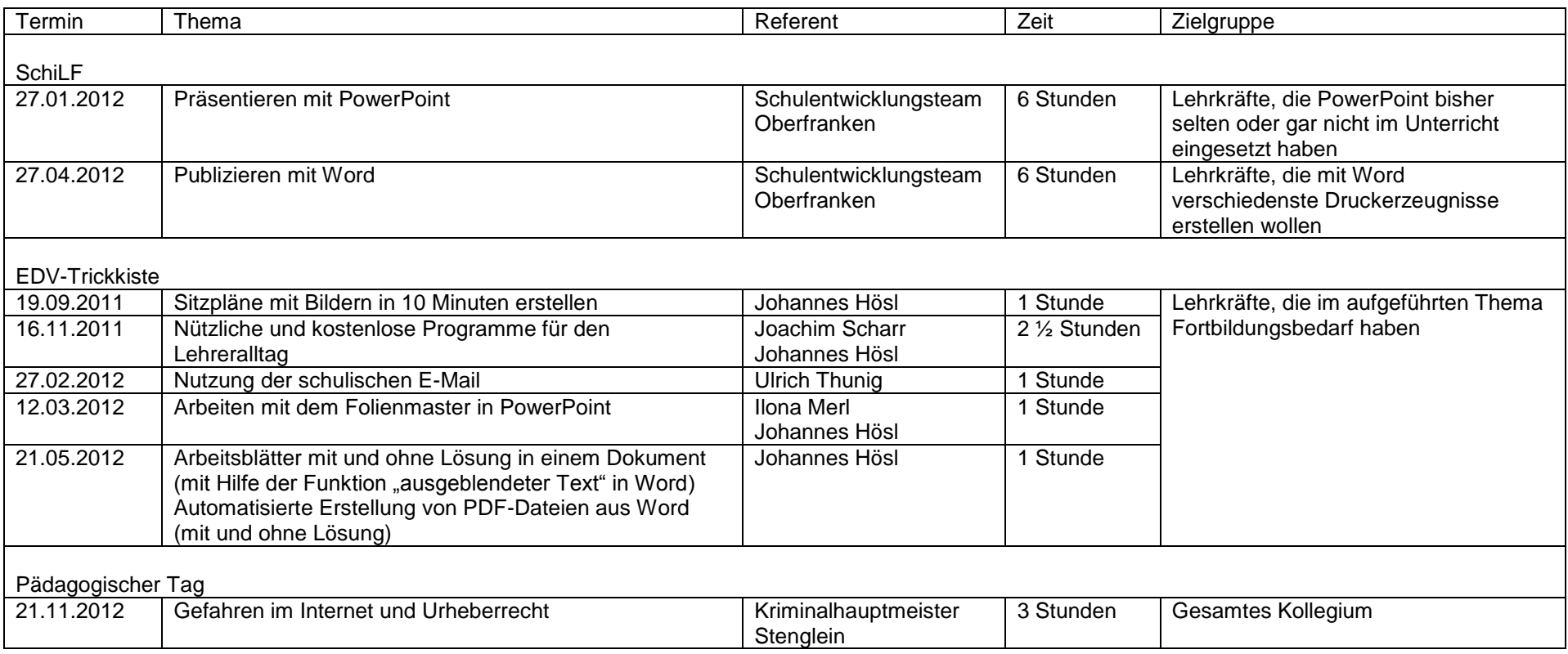

<span id="page-29-0"></span>Anmerkung:

Die EDV-Trickkiste wird im nächsten Jahr mit neuen Themenstellungen fortgesetzt.

Die Fortbildungen zu Word und PowerPoint werden für interessierte Lehrkräfte wiederholt, da aus Vertretungsgründen eine flächendeckende Teilnahme nicht möglich war.

## <span id="page-30-0"></span>**6.3 Multiplikatorentätigkeit**

## <span id="page-30-1"></span>**6.3.1 Medienbildung mit System**

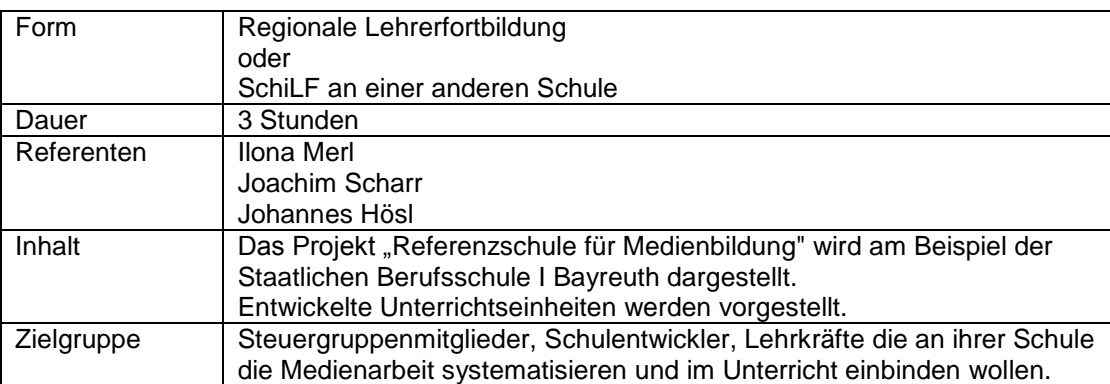

## <span id="page-30-2"></span>**6.3.2 Workshop Medienbildung**

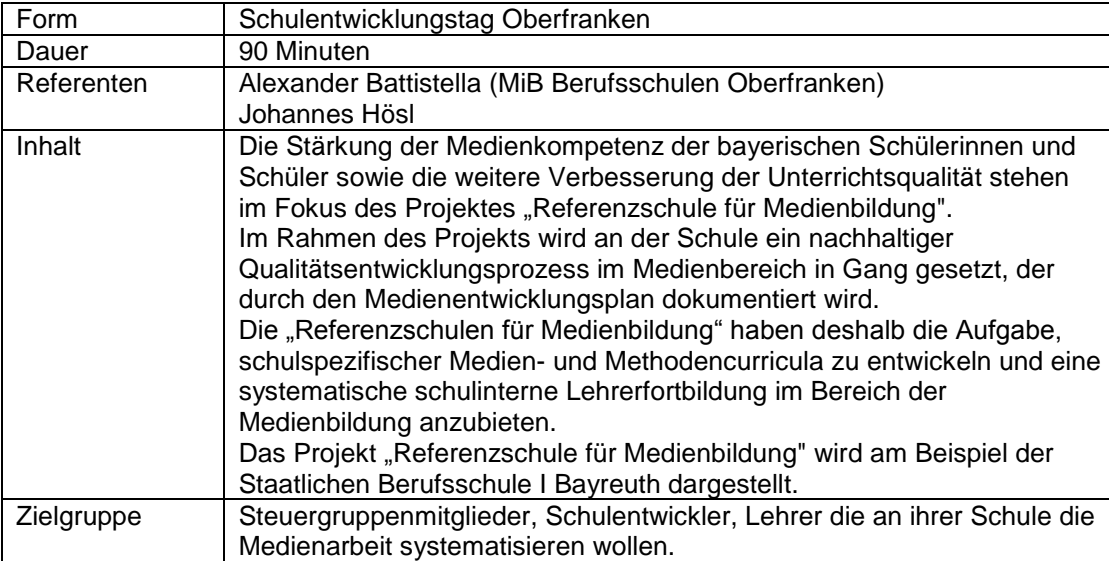

## <span id="page-30-3"></span>**6.3.3 Offene EDV-Trickkiste**

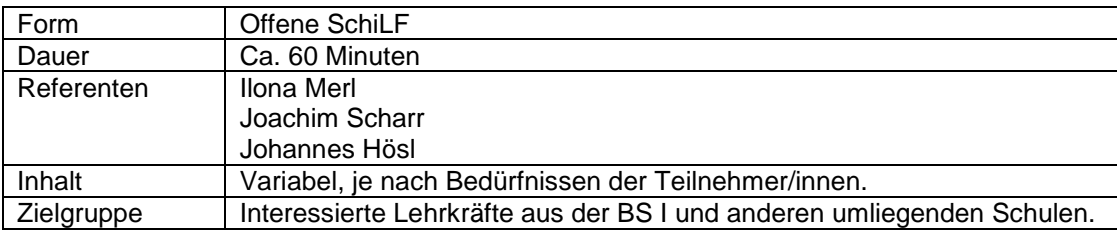

## <span id="page-31-0"></span>**6.4 Evaluation Schüler/innen**

## <span id="page-31-1"></span>**6.4.1 Befragung zum Qualitätsziel 2 "Die Schüler recherchieren selbstständig und effektiv im Internet"**

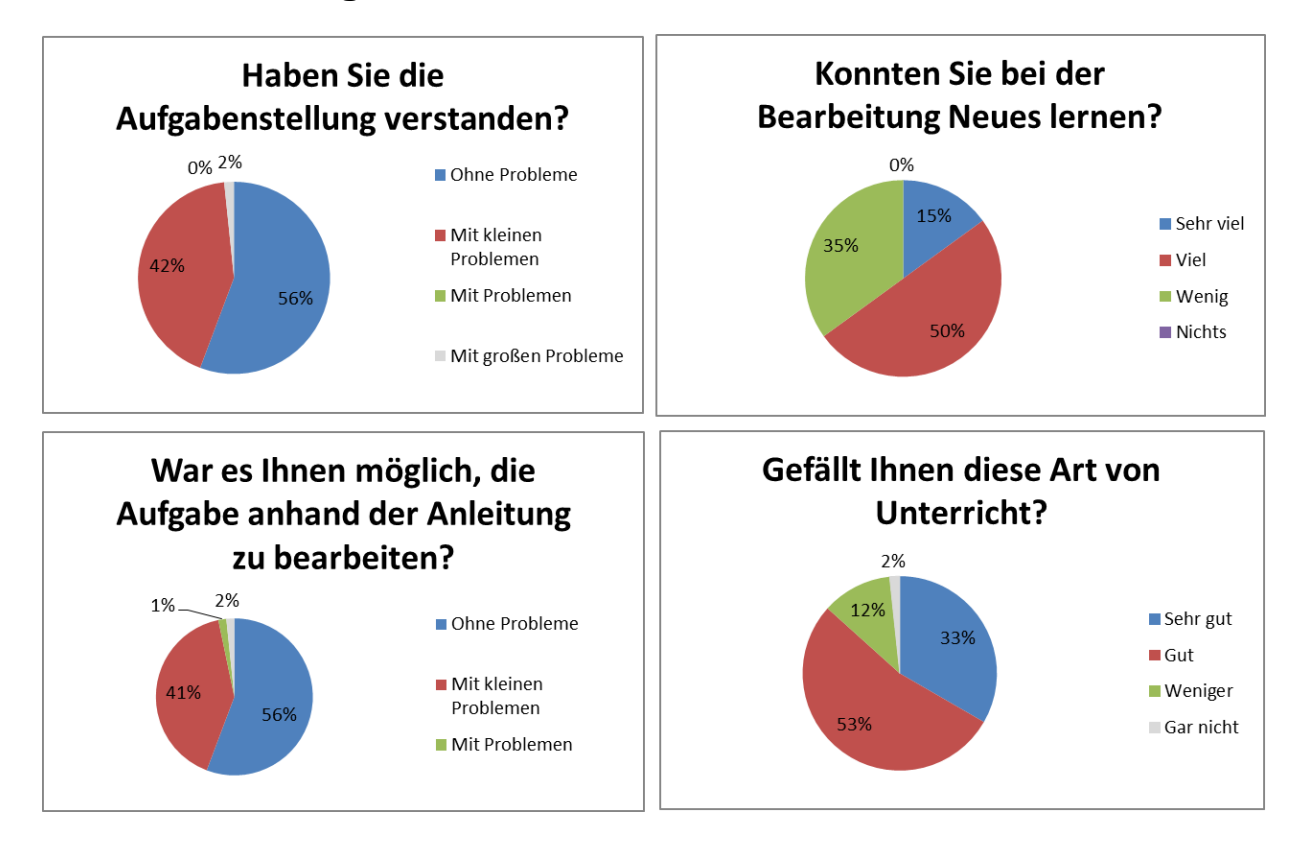

## <span id="page-32-0"></span>**6.4.2 Befragung zum Qualitätsziel 3 "Die Schüler können PCgestützt präsentieren"**

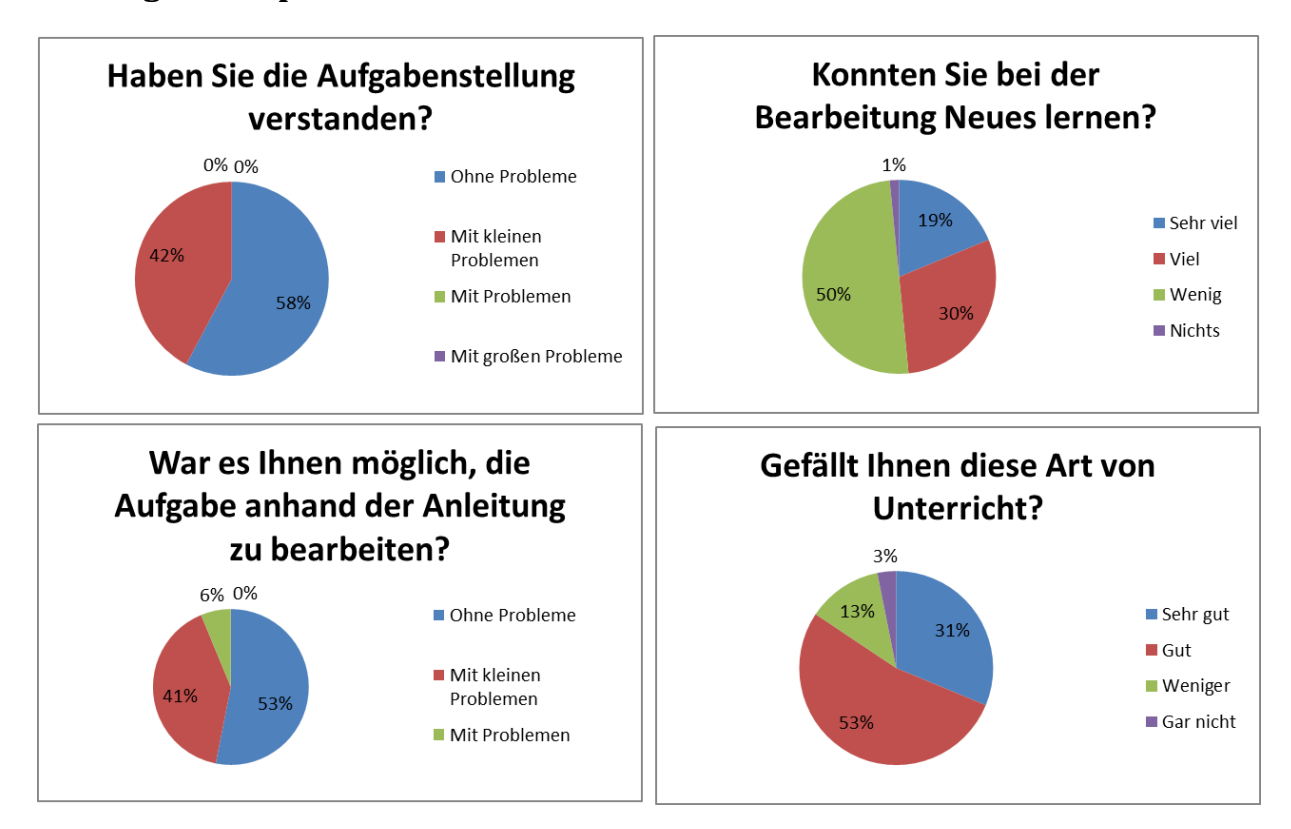

## **6.5 Impressionen aus der Staatlichen Berufsschule I Bayreuth**

Die folgenden Bilder sind während eines Projektes der Fotoabschlussklasse entstanden. In diesem Projekt ging es um die Gestaltung einer Informationsbroschüre der Staatlichen Berufsschule I Bayreuth.

<span id="page-33-0"></span>Sie zeigen die verschiedenen Berufsfelder, die an unserer Berufsschule vertreten sind.

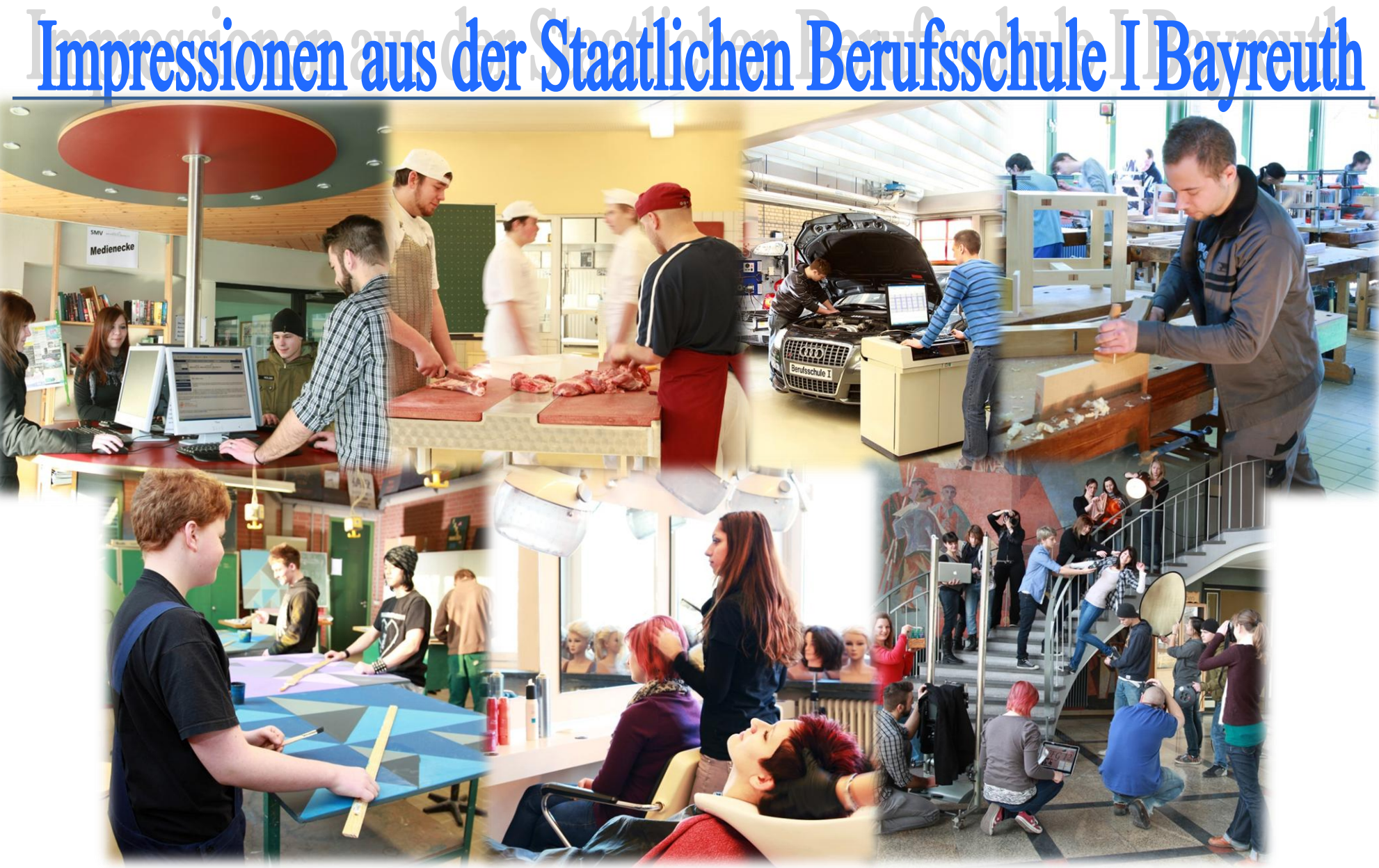

# Impressionen aus der Staatlichen Berufsschule I Bayreuth

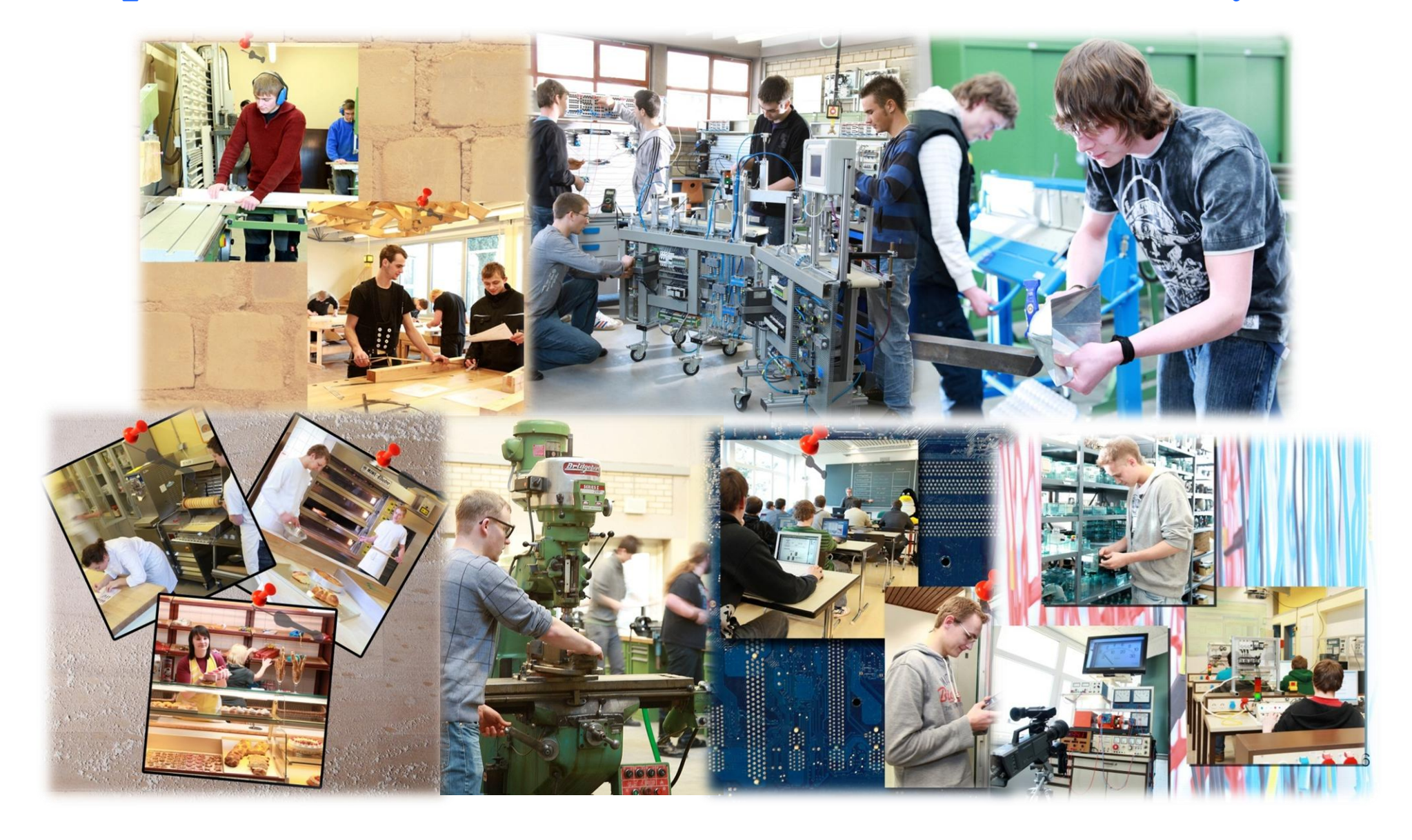